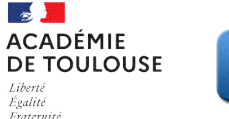

T

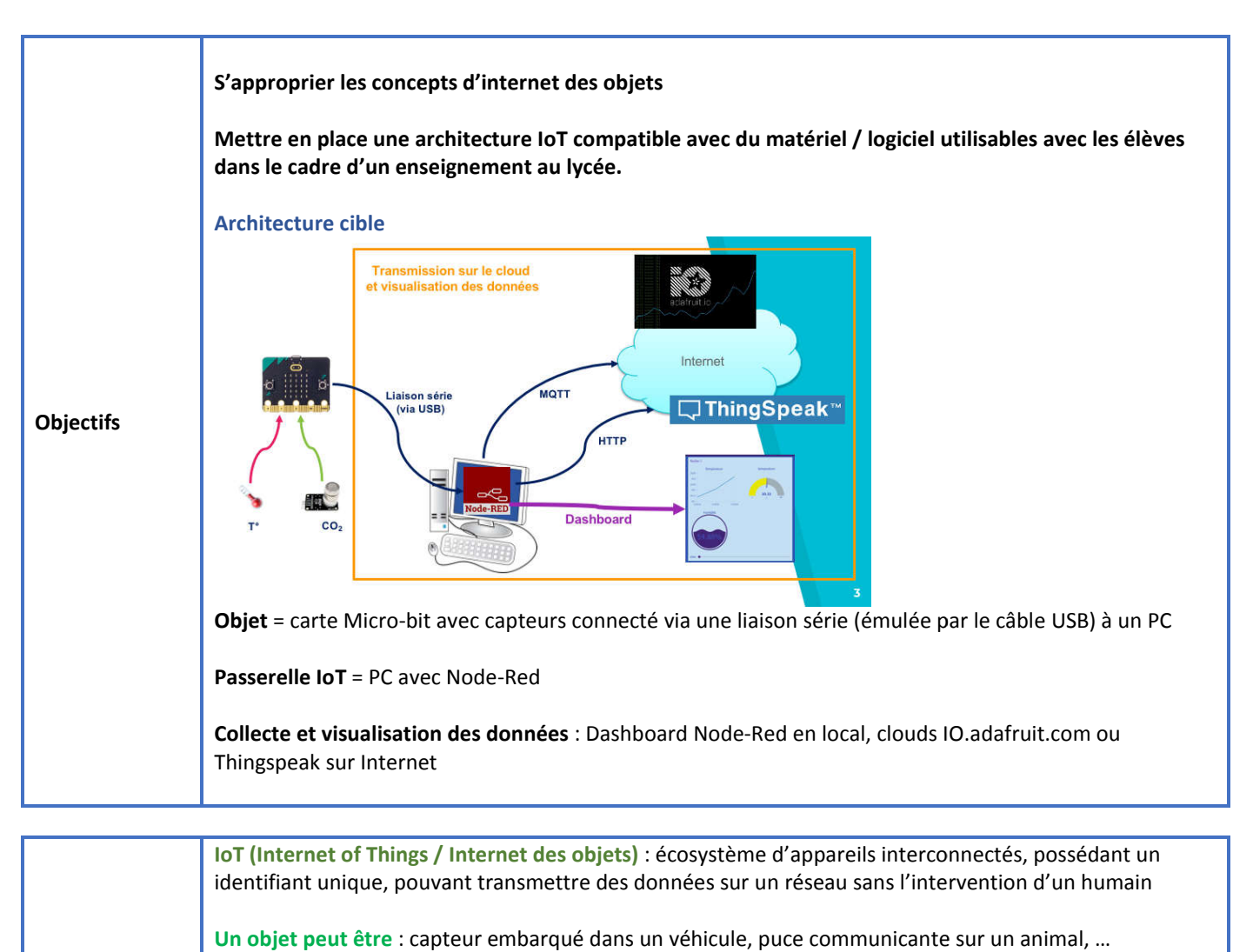

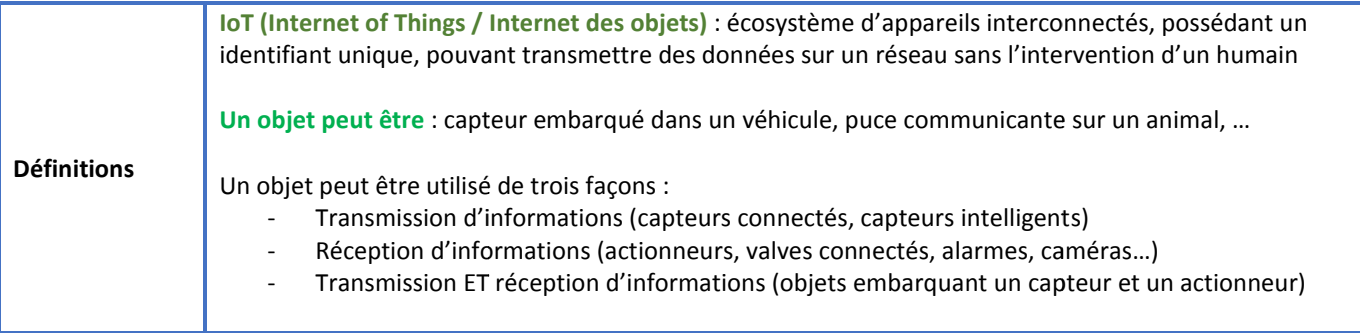

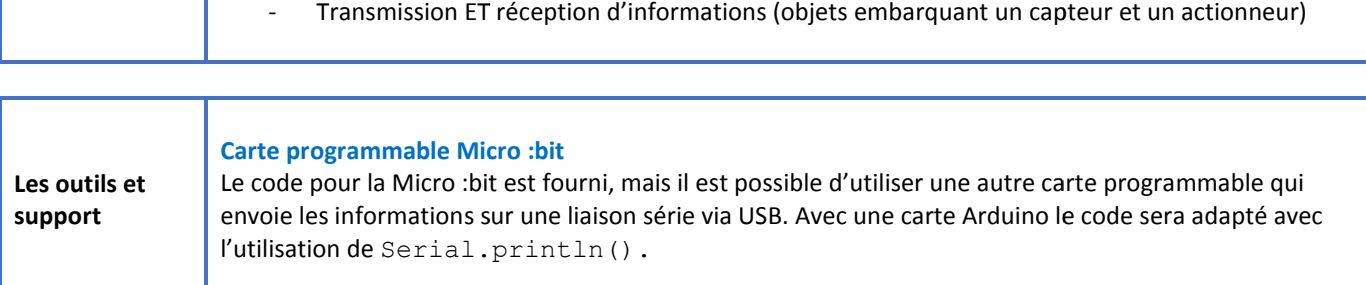

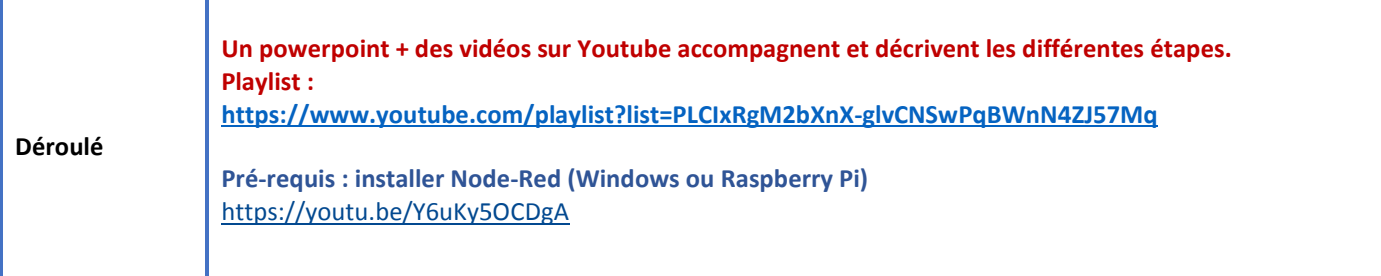

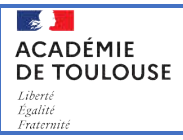

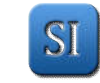

 $\overline{23}$ 

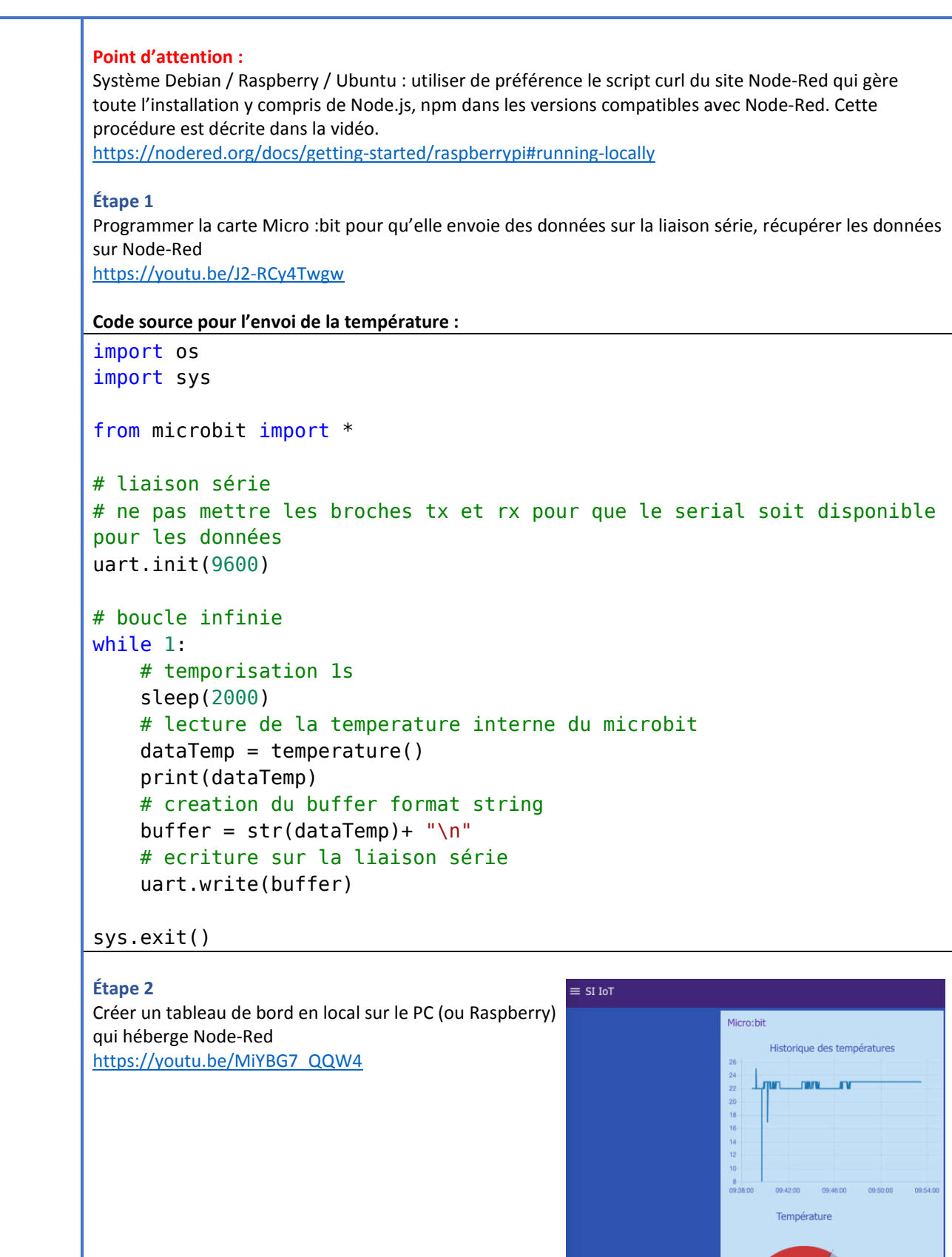

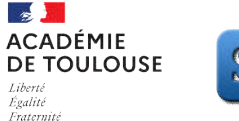

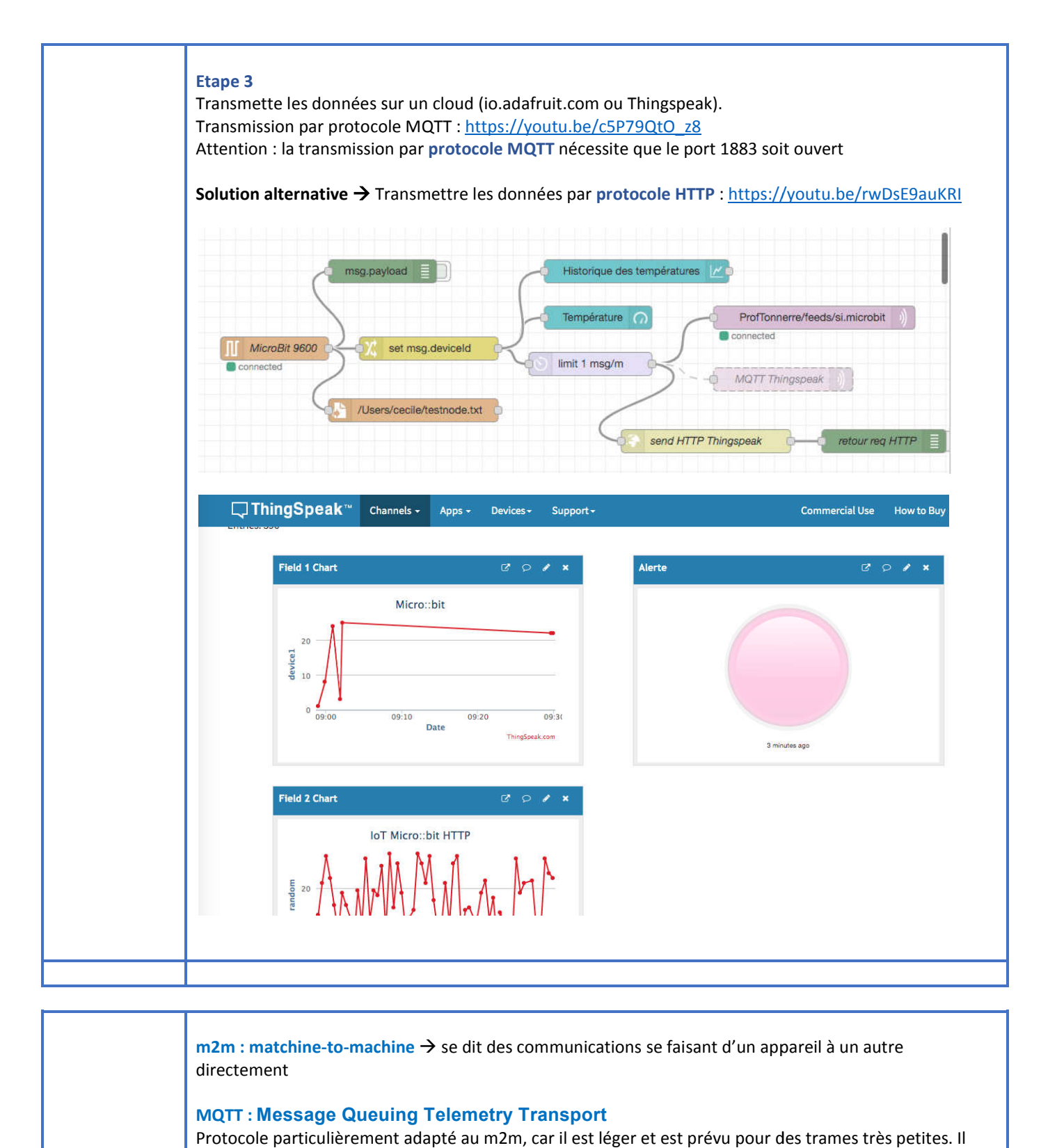

**m2m : matchine-to-machine → se dit des communications se faisant d'un appareil à un autre** directement

**Vocabulaire MQTT :** Message Queuing Telemetry Transport Protocole particulièrement adapté au m2m, car il est léger et est prévu pour des nécessite peut de ressources et peu de bande passante, et l'implémentation la plus utilisée est basée sur TCP/IP. Il est donc devenu un standard de fait de l'internet des objets. nécessite peut de ressources et peu de bande passante, et l'implémentation la plus utilisée est basée sur<br>TCP/IP. Il est donc devenu un standard de fait de l'internet des objets.<br>L'architecture MQTT n'est pas sur le modèle reçoit les demandes de clients : abonnement (**subscribe**) et publication (**publish** ) sur des sujets (**topics**), et redirige les messages à chaque client abonné.

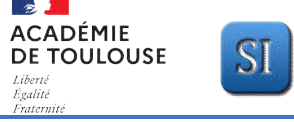

 $\overline{\phantom{a}}$ 

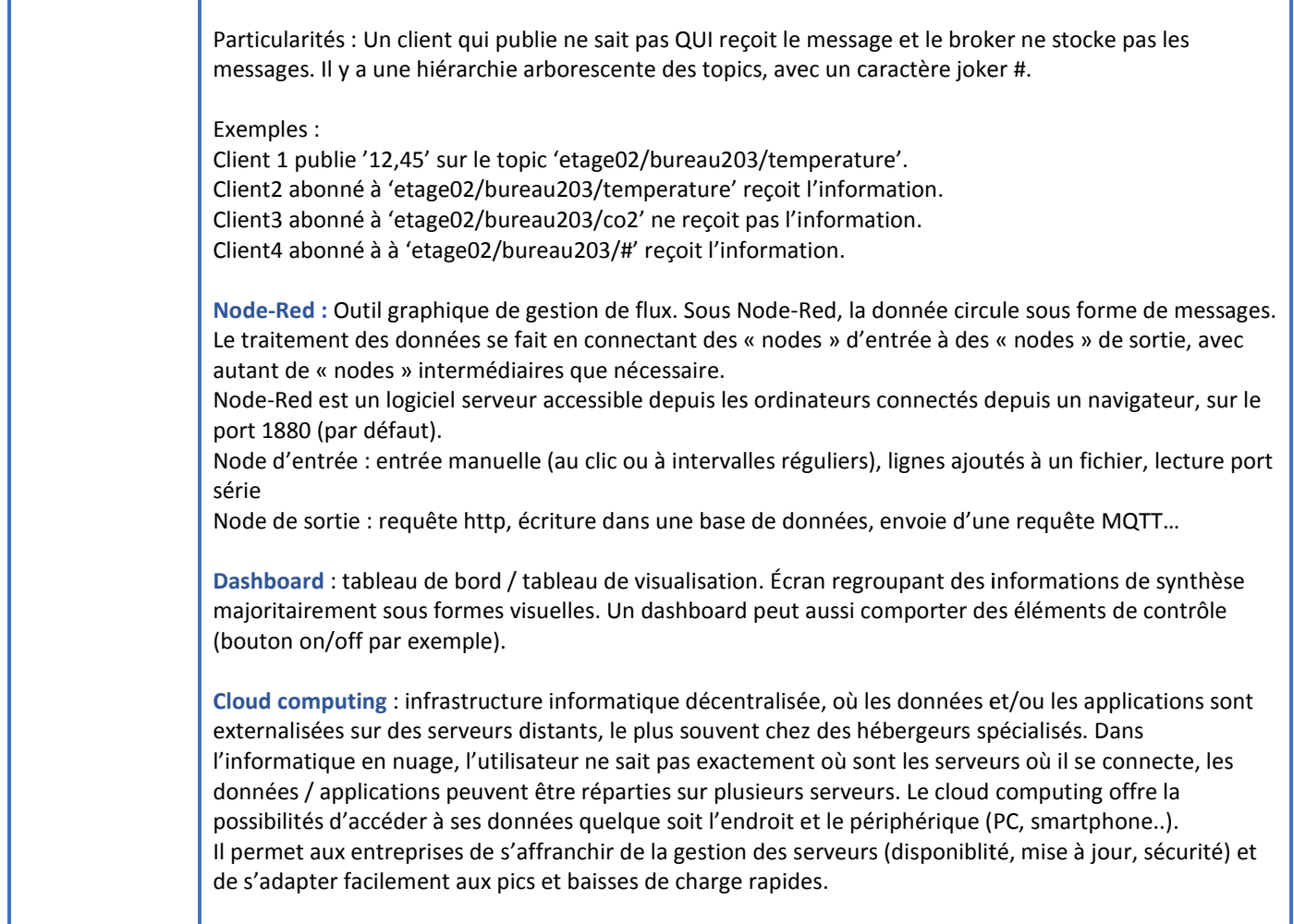

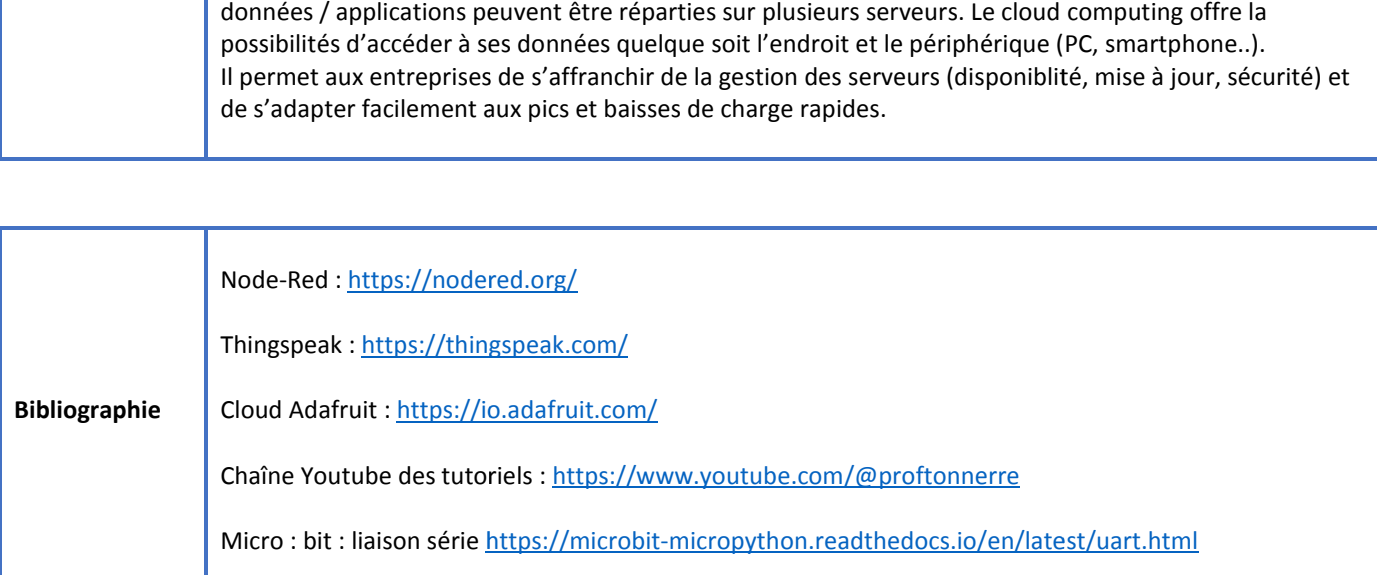